# <span id="page-0-1"></span><span id="page-0-0"></span>Learning high-fidelity GW models from numerical relativity data

#### Scott Field

#### Department of Mathematics, U. Mass Dartmouth

ICERM Workshop Nov 18, 2020

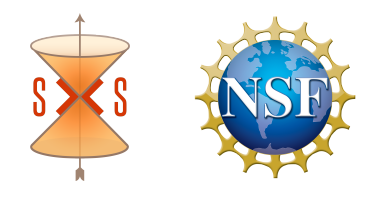

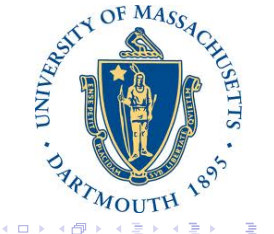

つへへ

#### **Overview**

Part I (25 minutes): Overview, usage, models

Part II (20 minutes): (tutorial) Methods for building a 1-dimensional model

Part III (25 minutes): (tutorial) Building a 1-dimensional model

Part IV (45 minutes): (tutorial) gwsurrogate, SurfinBH, and binaryBHexp (Vijay Varma)

メロメメ 御 メメ きょくきょ

#### Advances and Challenges in Computational General Relativity

**MAIN PAGE** HOTELS AND TRAVEL **SCHEDULE PARTICIPANTS REGISTRATION POSTER SESSION FINANCIAL SUPPORT** 

**Division of Applied Mathematics Brown University** 182 George Street Providence RL02912 Telephone: (401) 863-2115 Fax: (401) 863-1355 dam@dam.brown.edu

# Advances and Challenges in<br>Computational General<br>Relativity

#### SCIENTIEIC PROGRAM

All talks will take place in Barus & Holley, room 190.

#### For a PDF version of the program click here

Friday, May 20, 2011

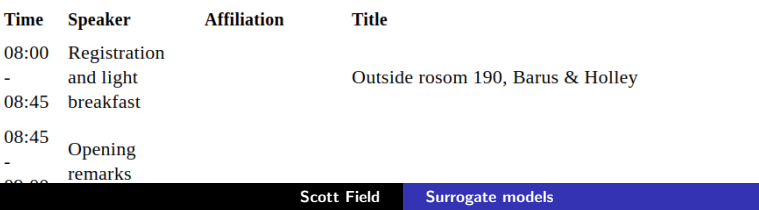

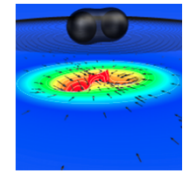

k 로 )

ŧ

**MAIN PAGE** HOTELS AND TRAVEL<br>SCHEDULE **SCHEDULE<br>PARTICIPANTS<br>REGISTRATION<br>POSTER SESSION PUSTER SESSION<br>FINANCIAL SUPPORT** 

# **Advances and Challenges in<br>Computational General<br>Relativity**

#### **SCIENTIFIC PROGRAM**

**Division of Applied Mathematics** Division of Applied Mai<br>Brown University<br>182 George Street<br>Providence, RI 02912 Telephone: (401) 863-2115 relephone: (401) 863-2<br>Fax: (401) 863-1355<br>dam@dam.brown.edu

#### All talks will take place in Barus & Holley, room 190.

#### For a PDF version of the program click here

Friday, May 20, 2011

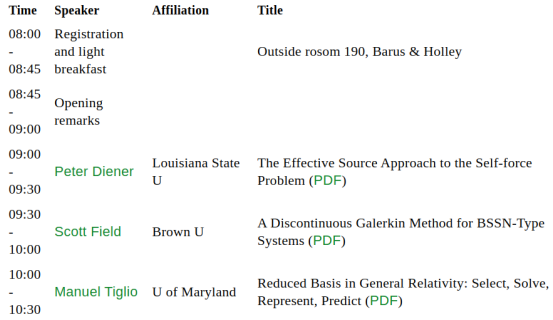

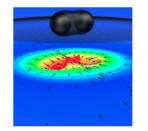

メロメメ 倒 メメ きょくきょう

 $E = 990$ 

#### Scott Field [Surrogate models](#page-0-0)

Surrogate modeling methods have been developed and refined by many people over since 2011...

Jonathan Blackman, Chad Galley, Vijay Varma, Nur Rifat, Gaurav Khanna, Frank Herrmann, Jan Hesthaven, Evan Ochsner, Manuel Tiglio, Harbir Antil, Ricardo Nochetto, Jason Kaye, Bela Szilagyi, Mark Scheel, Dan Hemberger, Rory Smith, Kent Blackburn, Carl Haster, Michael Purrer, Stephen Lau, Saul Teukolsky, Vivien Raymond, Patricia Schmidt, Mike Boyle, Larry Kidder, Harald Pfeiffer, Davide Gerosa, Leo Stein, Tousif Islam, Feroz Shaik

 $blue =$  significant contributors to gwsurrogate code

#### ...and *many* simulations

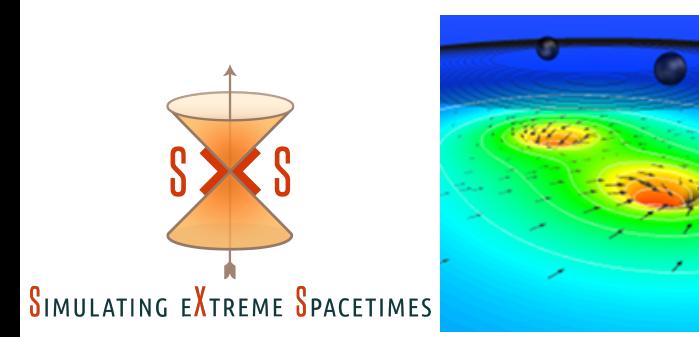

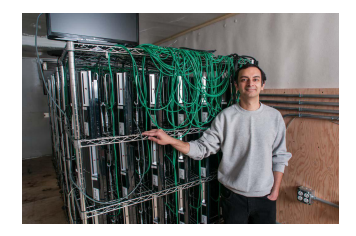

**K ロ ▶ K 御 ▶ K 君 ▶ K 君 ▶**  $2Q$ ŧ

#### <span id="page-6-0"></span>**Outline**

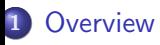

- 2 [GWSurrogate models](#page-17-0)
- 3 [Building a 1D model](#page-30-0)
	- **•** [Basis](#page-45-0)
	- **•** [Alignment](#page-49-0)
	- **•** [Temporal interpolation](#page-54-0)
	- **•** [Parametric fits](#page-59-0)

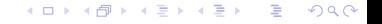

# <span id="page-7-0"></span>Motivation/Overview

Gravitational waveform generation from compact binary coalescences is a computational bottleneck for...

- Template-based detection algorithms
- **•** Parameter estimation
- Calibration of phenomenological or effective merger models (with NR)

メロトメ 伊 トメ ミトメ ミト

重

# Motivation/Overview

Gravitational waveform generation from compact binary coalescences is a computational bottleneck for...

- Template-based detection algorithms
- **•** Parameter estimation
- Calibration of phenomenological or effective merger models (with NR)

#### Strategy for parameterized waveform models

- Train an accurate and fast-to-evaluate surrogate model
- The model is built entirely from simulation data
- Only possible given the recent progress made in numerical relativity
- NOT reduced physics
	- Surrogate converges to underlying model (NR) with more waveform data
	- Trade-off: model only valid in its training (temporal/parametric) i[nte](#page-7-0)r[va](#page-9-0)[l](#page-6-0)

 $290$ 

# <span id="page-9-0"></span>Other approaches to speedup

- Computational bottlenecks due to waveform generation costs are ubiquitous. Alternative solutions include...
	- Closed-form & phenomenological models (Phenom{A,B,C,D,P,Pv2}, effective-one-body)
	- Algorithmic and hardware optimization of pipelines (e.g. GstLAL, PyCBC)
	- Extensive, model-specific optimizations (e.g. Devine, Etienne, McWilliams)
	- GPU acceleration (see tutorial by Michael Katz)
	- NR-based parameter estimation (see talk by Richard O'Shaughnessy)
	- And more!

メロトメ 伊 トメ ミトメ ミト

ミー  $2Q$ 

#### What is a surrogate model?

Surrogate(Merriam-Webster): one that serves as a substitute – mimics behavior of the full, underlying model for a fixed range of the parameter and physical variables

メロトメ 御 トメ ミトメ ミト

重。  $2Q$ 

# <span id="page-11-0"></span>What is a surrogate model?

Surrogate(Merriam-Webster): one that serves as a substitute – mimics behavior of the full, underlying model for a fixed range of the parameter and physical variables

#### Features

- Surrogate will converge to underlying model with more training data
- Only reproduces outputs of interest (waveforms, remnant values, etc)
- Should be viewed as a waveform acceleration technique

#### **Decisions**

- At which parameters should one evaluate the underlying model?
- How to tie together these samples?
- Often times different methods (e.g. SVD vs greedy; fits vs GPR) will result in similar surrogate model quality – choices may just be a matter of familiarity or convenience.

#### **Examples**

- Machine learning, fits/interpolation, reduced order modeling
- $\bullet$  At least for this talk, ROM = surrogate

**K ロメ K 御 ド K ヨ ド K ヨ ド** 

 $2Q$ ミー

#### <span id="page-12-0"></span>Why do we need surrogate models?

- They are nearly indistinguishable from the underlying model
- EOB surrogate models enable speed up factors of between  $10^2$   $10^3$
- NR surrogates speedups  $\approx 10^7$  (0.01 seconds vs  $\approx 1$  week)
- Due to these speedups, surrogates enable new kinds of studies to be carried out
	- Typical Bayesian inference run requires  $> 10^6$  model evaluations

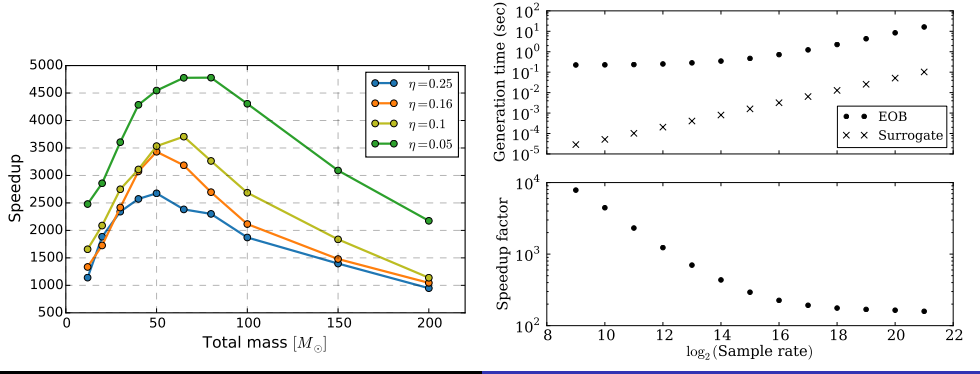

Scott Field [Surrogate models](#page-0-0)

 $290$ 

### <span id="page-13-0"></span>Surrogate models (without matter)

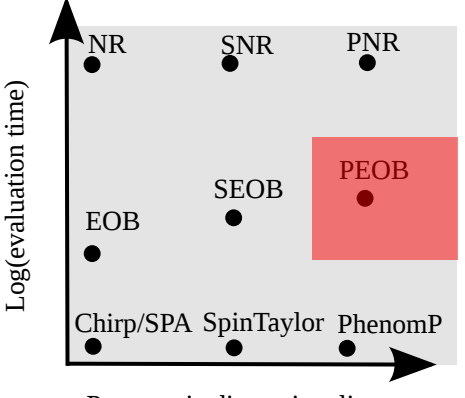

Parametric dimensionality

• Closed-form waveform models

- Cannon et al. (2010, 2012, 2013), Field et al. (2011, 2012), Kaye (2012), Smith et al. (2013, 2016), Doctor et al. (2017), Chua et al. (2018)
- (Multi-mode) Effective one body (EOB)
	- Field et al., (2014), Purrer (2014, 2016), Lackey et al. (2019), Cotesta et al. (2020)
- **•** Multi-mode numerical relativity
	- Blackman et al., 2015 (non-spinning),
	- Blackman et al., 2017 (5d subspace),
	- Blackman et al., 2017 (full 7d,  $q < 2$ )
	- Varma et al., 2019 (enlarged 7d,  $q < 4$ )
	- Varma et al., 2019 (Hybridized, aligned spin)

#### Tidal models and  $q \leq 10^4$  have also been [bu](#page-12-0)i[lt](#page-14-0)

# <span id="page-14-0"></span>Surrogates in LIGO-Virgo data analysis

- Accelerate waveform generation by factors of 10<sup>2</sup> (EOB models build by Purrer and Cotesta; described by ODEs) to  $10^8$  (NR models; described by PDEs)
- EOB ROMs are extensively used as part of the LSC's parameter-estimation efforts as well as template-bank detection
- NR surrogates have been used in for specific BBH events
- Surrogate models have been essential to the widespread use of both EOB and NR waveforms for realistic data analysis efforts with LSC data

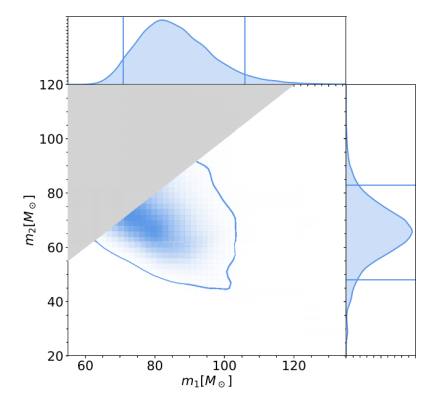

FIG. 2. Posterior distributions for the progenitor masses of GW190521 according to the NRSur7dq4 waveform model. The 90% credible regions are indicated by the solid contour in the joint distribution and by solid vertical and horizontal lines in the marginalized distributions.

メロトメ 倒 トメ ミトメ ミト

 $290$ 

# Who's using surrogates? (partial list)

- Studies of gravitational wave memory (Lasky et al; PRL 2020)
- **•** Training neural networks (Wei et al; Physics Letters B 2020)
- Validating searches for primordial BHs (Nitz et al; arXiv:2007.03583)
- Measuring kicks (Varma et al; PRL 2020)
- $\bullet$  Building/assessing other models (Garca-Quirs et al; PRD 2020)
- **•** Studying systematics of subdomiant modes (Shaik et al; PRD 2020)
- Analyzing GW190412 (Islam et al; arXiv:2010.04848)

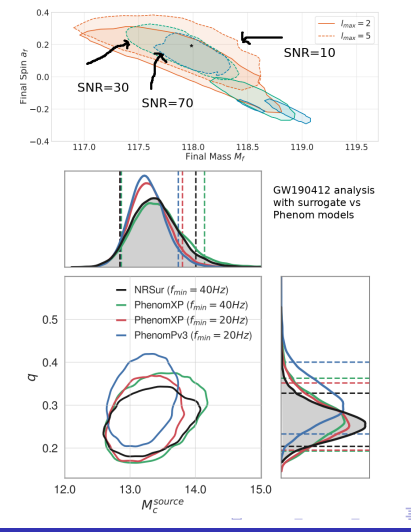

#### Surrogates are great! What models can I use?

<span id="page-16-0"></span>See Vijay Varma's tutorial next for a full introduction to models for the waveform, dynamics, and remnant properties

メロメ メタメ メミメメミメ

 $2Q$ ミー

#### <span id="page-17-0"></span>**Outline**

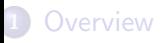

# 2 [GWSurrogate models](#page-17-0)

#### 3 [Building a 1D model](#page-30-0)

- **•** [Basis](#page-45-0)
- **•** [Alignment](#page-49-0)
- **•** [Temporal interpolation](#page-54-0)
- **•** [Parametric fits](#page-59-0)

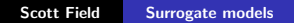

メロメメ 御 メメ きょくきょ

ミー  $2Q$ 

# GWSurrogate Python package

Goals:

- Surrogate-building codes and data are model-specific (sometimes very different)
- GWSurrogate: easy to install, easy to use, Python{2,3}-based
- $\bullet$  Current catalog of surrogate models  $+$  data access tools

Why not just use LALSimulation?

メロトメ 御 トメ ミトメ ミト

ŧ

# <span id="page-19-0"></span>GWSurrogate Python package

Goals:

- Surrogate-building codes and data are model-specific (sometimes very different)
- GWSurrogate: easy to install, easy to use, Python{2,3}-based
- $\bullet$  Current catalog of surrogate models  $+$  data access tools

Why not just use LALSimulation? Some models will be ported, but...

- Not everyone can or should need to install LALSimulation to use surrogates
- Its unlikely that for each new surrogate there will be LALSimulation counterpart
- Having multiple codes to evaluate the same model is good for the community
- GWSurrogate API allows access of modes, basis functions, fits, and other surrogate data
- More than just waveforms! Dynamics, remnant properties (SurfinBH), etc...

 $\mathcal{A} \oplus \mathcal{P} \rightarrow \mathcal{A} \oplus \mathcal{P} \rightarrow \mathcal{A} \oplus \mathcal{P}$ 

# <span id="page-20-0"></span>GWSurrogate catalog

Installation:

>>> pip install gwsurrogate

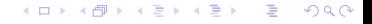

# <span id="page-21-0"></span>GWSurrogate catalog

Installation:

```
>>> pip install gwsurrogate
```
Query the catalog:

```
>>> import gwsurrogate as gws
>>> gws.catalog.list(verbose=True)
NRSur7dq4
 url: https://zenodo.org/record/3348115/files/NRSur7dq4.h5
 md5 hash: 8e033ba4e4da1534b3738ae51549fb98
 Description: Surrogate model for precessing binary black holes with mass ratios q \leq 4and spin magnitudes \leq 0.8. This model is presented in Varma et al. 2019,
  arxiv: 1905.09300. All ell<=4 modes are included. The spin and frame dynamics
 are also modeled.
 References: https://journals.aps.org/prresearch/abstract/10.1103/PhysRevResearch.1.033015
```
10 surrogate models are available. Each has a name, dataset url, desc[rip](#page-20-0)t[io](#page-22-0)[n](#page-19-0)[,](#page-20-0) [a](#page-21-0)[n](#page-22-0)[d](#page-16-0)[r](#page-29-0)[ef](#page-30-0)[e](#page-16-0)[r](#page-17-0)[e](#page-29-0)[n](#page-30-0)[ce](#page-0-0)[.](#page-0-1)

# <span id="page-22-0"></span>GWSurrogate catalog

```
>>> gws.catalog.list(verbose=False)
EOBNRv2
SpEC_q1_10_NoSpin
SpEC_q1_10_NoSpin_linear
SpEC_q1_10_NoSpin_linear_alt
NRSur4d2s_TDROM_grid12
NRSur4d2s_FDROM_grid12
NRHybSur3dq8
NRSur7dq4
NRHybSur3dq8Tidal
EMRISur1dq1e4
```
Lets look at some current and planned models...

メロメ メタメ メミメ メミメ

重  $2Q$ 

- <span id="page-23-0"></span>• Name: SpEC\_a1\_10\_NoSpin
- Nonspinning,  $1 \le q \le 10$ ,  $\ell \le 8$ , 22 NR training waveforms
- **Top**: Waveform differences between the two highest SpEC resolutions (black circles), the full surrogate and SpEC (red squares), and leave-one-out trial surrogates and SpEC (blue triangles).
- Bottom: The  $(2, 2)$  mode is shown for the largest surrogate error  $q \approx 2$
- Not in LALSimulation (LVC code)

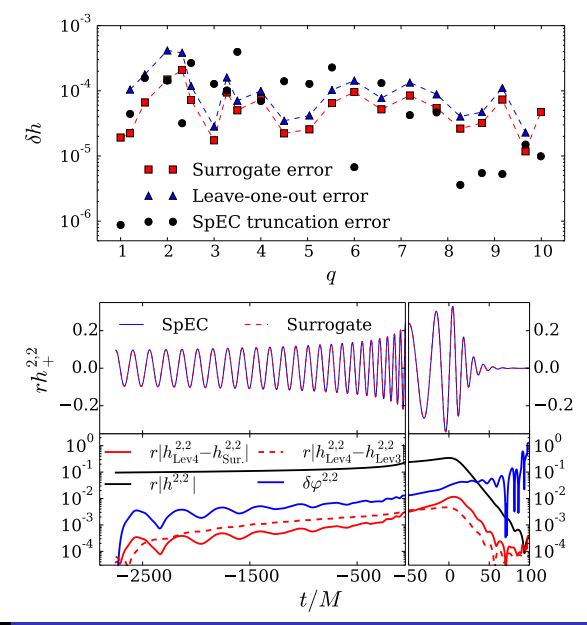

- <span id="page-24-0"></span>• Name: NRHybSur3dq8{Tidal}
- Hybridized spin-aligned model,  $1 \leq q \leq 8$ ,  $\ell$  < 4 + (5, 5), spins < 0.8
- **Top**: 104 NR training waveforms sampling 3d space
- Bottom: Histogram of errors (last 4000M) for NR, NRHybSur3dq8, and SEOBNRv4HM
- Surrogate errors are cross-validation
- NRHybSur3dq8(-Tidal) is (is not) in LALSimulation
- **GWSurrogate version of NRHybSur3dq8** has passed LVC code review

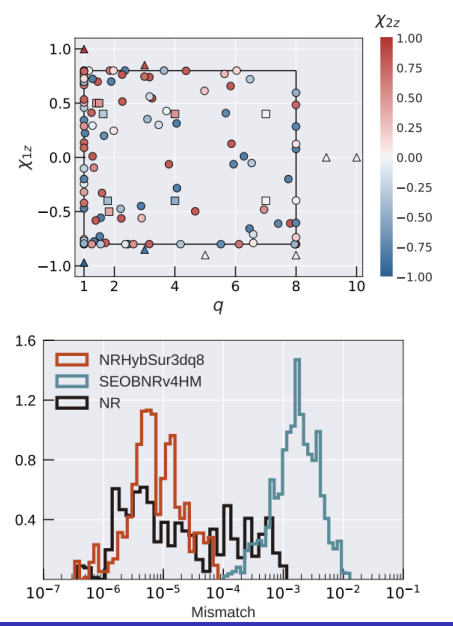

- Name: NRSur7dq4
- Generically precessing model,  $1 \leq q \leq 4$ ,  $\ell$  < 4, spins  $< 0.8$
- 1528 NR training waveforms sampling 7d space
- Top:  $(2,2)$  and  $(2,1)$  modes in inertial frame
- **Bottom:** Histogram of cross-validation errors
- NRSur7dq4 is in LALSimulation
- GWSurrogate version of has passed LVC code review, and includes dynamics

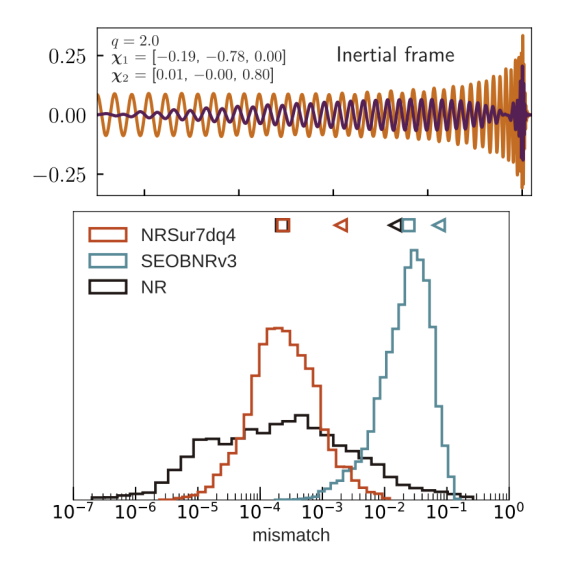

K ロ ▶ K 御 ▶ K 君 ▶ K 君

É

 $290$ 

- <span id="page-26-0"></span>• Name: EMRISur1dq1e4
- **•** Perturbation theory model, nonspinning,  $3 \leq q \leq 10^4$ ,  $\ell \leq 5$
- Adiabatic inspiral driven by GW radiation, a latestage geodesic plunge, Ori-Thorne transition trajectory between the two
- **•** Training data generated with Gaurav Khanna's Teukolsky solver
- Le Tiec et al. (2011), Zimmerman et al. (2016), and others found certain NR and perturbation theory results agree surprisingly well at modest mass ratios. Waveforms seem to match too!
- EMRISur1dg1e4 is also in the BHPTK

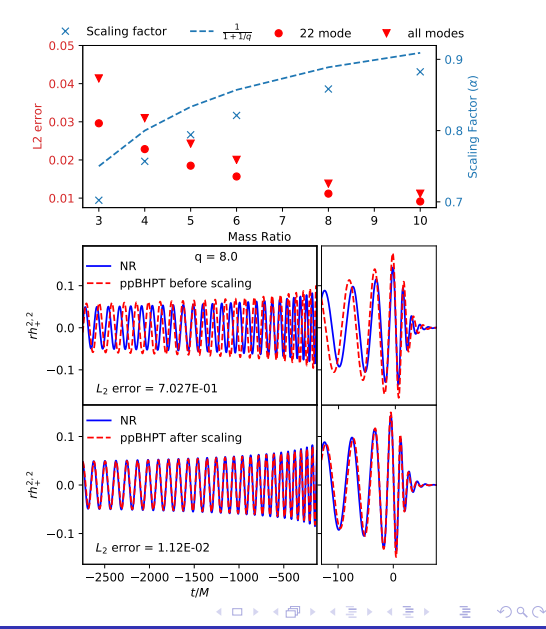

[Overview](#page-6-0) [GWSurrogate models](#page-17-0) [Building a 1D model](#page-30-0)

### Eccentric model (Coming soon!)

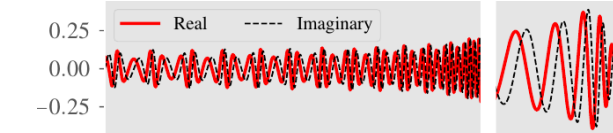

- Name: TBD
- Eccentric NR, nonspinning,  $q \approx 1$ , eccentricity non-zero at merger
- $\bullet$  Tousif Islam, Vijay Varma, SF  $+$
- Top: (2,2) mode in inertial frame
- **Bottom:** Cross-validation mismatch errors over parameter space and the contraction of the contraction of the contraction of the contraction of the contraction of the contraction of the contraction of the contraction of the contraction of the contraction of the con

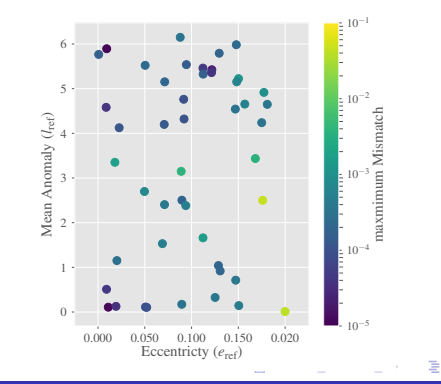

#### <span id="page-28-0"></span>Remarks

- Surrogate and reduced order modeling offers an exciting new approach to overcome a variety of computationally challenging problems of GW physics
- **•** Publicly available surrogate evaluation package GWSurrogate
	- Numerous Jupyter tutorial notebooks
	- Active development (version 1.0.7 released on Saturday)
	- Code hosted on github
	- Long-term plans: better documentation, more models, open/solve issues

#### Future outlook

- Extending the range of validity of NR & IMRI/EMRI surrogates
- As new models are built they will be included into the surrogate catalog
- Contributions are welcomed! If you've built a surrogate model, we can happily add it to the catalog

**K ロ ▶ K 御 ▶ K 君 ▶ K 君 ▶** 

ミー  $2Q$ 

#### <span id="page-29-0"></span>Surrogates are great! But none have been built for my favorite model. What should I do?

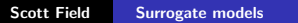

メロメ メタメ メミメメミメ

 $\equiv$   $\Omega Q$ 

#### <span id="page-30-0"></span>**Outline**

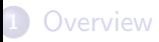

#### 2 [GWSurrogate models](#page-17-0)

#### 3 [Building a 1D model](#page-30-0)

- **•** [Basis](#page-45-0)
- **•** [Alignment](#page-49-0)
- **•** [Temporal interpolation](#page-54-0)
- **•** [Parametric fits](#page-59-0)

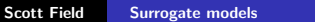

メロメメ 御 メメ きょくきょ

重∴  $2Q$ 

メロトメ 伊 トメ ミトメ ミト

 $2Q$ 

重

# Lets build a 1D model

Tutorial location: [https://github.com/vijayvarma392/ICERM\\_workshop](https://github.com/vijayvarma392/ICERM_workshop)

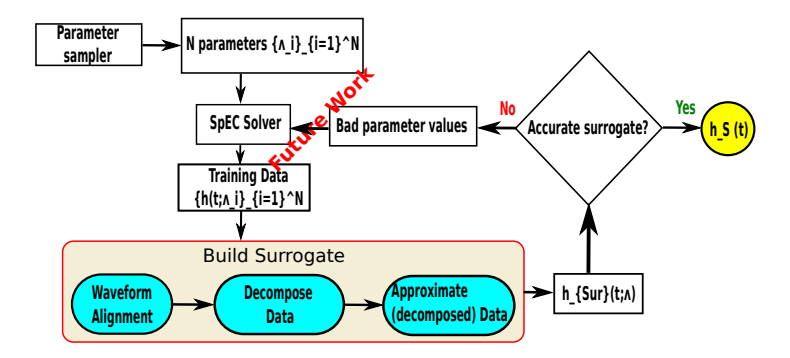

"top-level" view of surrogate model building.

#### The setup

Choose your favorite 1-dimensional gravitational-wave model:

$$
h(t, \theta, \phi; q) = h_{+}(t, \theta, \phi; q) - ih_{x}(t, \theta, \phi; q)
$$
  
= 
$$
\sum_{\ell=2}^{\infty} \sum_{m=-\ell}^{\ell} h^{\ell m}(t; q)_{-2} Y_{\ell m}(\theta, \phi) ,
$$

- $\theta$  and  $\phi$  are angles for the direction of propagation away from the source.
- $\bullet$  q is the mass ratio.
- $\bullet$  −2 $Y_{\ell m}$  are the harmonic functions

```
We will build a model for h^{\ell m}(t;q)
```
メロトメ 御 トメ ミトメ ミト

ŧ

メロトメ 御 トメ ミトメ ミト

重

 $2Q$ 

# Strategy for parameterized problems

#### Collect training data

• Training set: Evaluate the model at N values of  $q$ , giving us a N

 ${h^{\ell m}(t; q_i)}_{i=1}^N$ 

snapshots of the model

• Training region:  $q \in [q_{\min}, q_{\max}]$ ,  $t \in [t_{\min}, t_{\max}]$ 

メロメ メタメ メミメ スミメ

 $299$ 

# Strategy for parameterized problems

#### Collect training data

• Training set: Evaluate the model at N values of  $q$ , giving us a N

 ${h^{\ell m}(t; q_i)}_{i=1}^N$ 

snapshots of the model

• Training region:  $q \in [q_{\min}, q_{\max}]$ ,  $t \in [t_{\min}, t_{\max}]$ 

#### Train the model

Train a surrogate model  $h^{\ell m}_\mathrm{s}(t;q)$  such that  $h^{\ell m}(t;q)\approx h^{\ell m}_\mathrm{s}(t;q)$  within the training region

This is a very general "learning from data" paradigm used in many fields of science and engineering

### Read the fine print

Two key limitations of surrogate modeling...

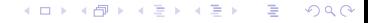

## Read the fine print

Two key limitations of surrogate modeling...

Drawback I: We must already have access to a model in order to build the surrogate. Typical usage: the underlying model is too slow, the surrogate should be much faster to evaluate

メロトメ 御 トメ ミトメ ミト

ŧ

#### Read the fine print

Two key limitations of surrogate modeling...

Drawback I: We must already have access to a model in order to build the surrogate. Typical usage: the underlying model is too slow, the surrogate should be much faster to evaluate

Drawback II: We are only guaranteed the surrogate is accurate in the training region Typical usage: Build the model for as large of a region as one expects to need

メロトメ 御 トメ ミトメ ミト

メロメ メ御 メメ ミメメ ミメ

ミー  $QQ$ 

# Methods for 1D (this session)

We will consider "traditional" methods. These are well-suited for 1D, 3D, and beyond. Some places they appeared include...

- Closed-form models: Cannon et al. (2010, 2012, 2013), Field et al. (2011, 2012), Kaye (2012), Smith et al. (2013, 2016)
- Nonspinning, multimode effective one body: Field et al., (PRX 2014)
- Spinning EOB: Purrer, (CQG 2014, PRD 2016)
- NR Surrogates: Blackman et al
- BNS models: Lackey et al (PRD 2017)
- Reduced-order quadratures: Smith+ (PRD 2016), Canizares+ (PRL 2015), Antil+ (JSC 2013)

メロメ メタメ メミメ メミメー

 $2990$ ミー

# Reduced order (surrogate) model schematic

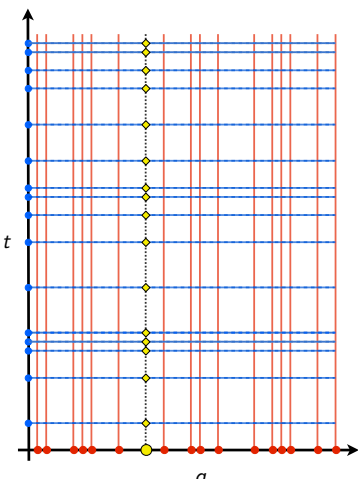

1. Create training dataset from N model evaluations

q

 $2Q$ 

ミー

メロメ メ御 メメ ミメメ ミメ

# Reduced order (surrogate) model schematic

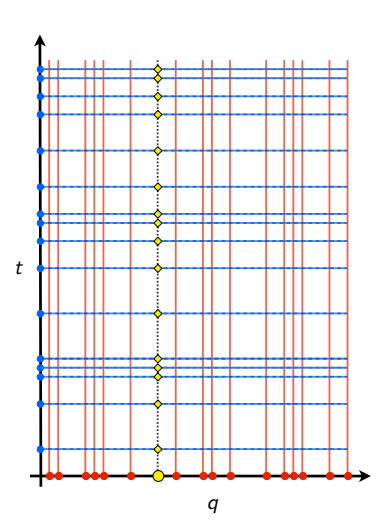

1. Create training dataset from N model evaluations

Scott Field [Surrogate models](#page-0-0)

2. Compress the model with  $n \leq N$  model-specific basis set  $h_i^{\text{basis}}(t)$ 

メロメ メ御 メメ ミメメ ミメ

重。  $2Q$ 

# Reduced order (surrogate) model schematic

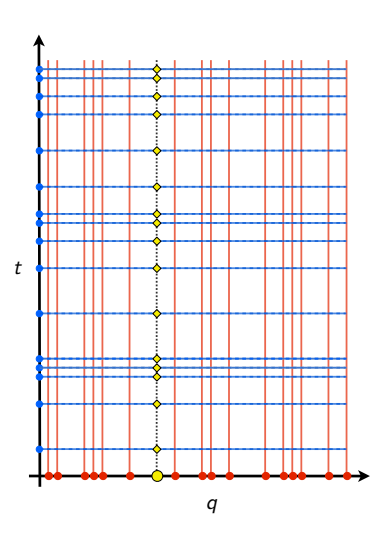

- 1. Create training dataset from N model evaluations
- 2. Compress the model with  $n \leq N$  model-specific basis set  $h_i^{\text{basis}}(t)$
- 3. *n* specially selected times  $T_i$

メロメ メ御 メメ ミメメ ミメ

重

 $2Q$ 

## Reduced order (surrogate) model schematic

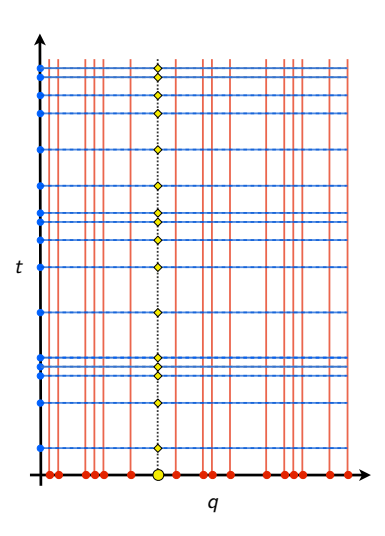

- 1. Create training dataset from N model evaluations
- 2. Compress the model with  $n \leq N$  model-specific basis set  $h_i^{\text{basis}}(t)$
- 3. *n* specially selected times  $T_i$
- 4. Parametric fits  $h^{\rm FIT}_\mu(q;\,T_i)$  at each  $|\mathcal{T}_i|$

### Reduced order (surrogate) model schematic

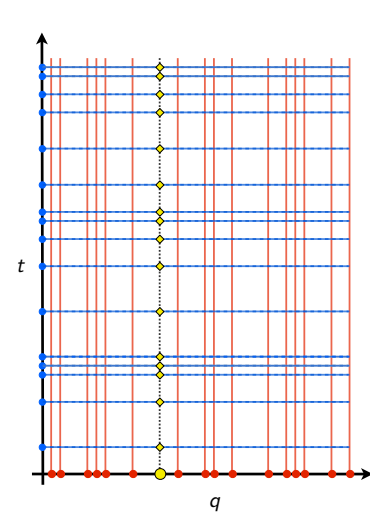

- 1. Create training dataset from N model evaluations
- 2. Compress the model with  $n \leq N$  model-specific basis set  $h_i^{\text{basis}}(t)$
- 3. *n* specially selected times  $T_i$
- 4. Parametric fits  $h^{\rm FIT}_\mu(q;\,T_i)$  at each  $|\mathcal{T}_i|$

5. Evaluate the surrogate at parameter value (yellow dot) by i) evaluating the fits at each  $T_i$  which ii) specifies the full waveform through an (empirical) interpolant:

$$
h^{\rm S}_{\mu}(t;q)\equiv\sum_{i=1}^{m}B_{i}(t)h^{\rm FIT}_{\mu}(q;\,T_{i})
$$

K ロ ⊁ K 倒 ≯ K ミ ⊁ K ミ ≯

 $QQ$ 

where  $\{B_i\}$  is built from  $h_i^{\text{basis}}(t)$ 

#### <span id="page-44-0"></span>Reduced order (surrogate) model schematic – another view

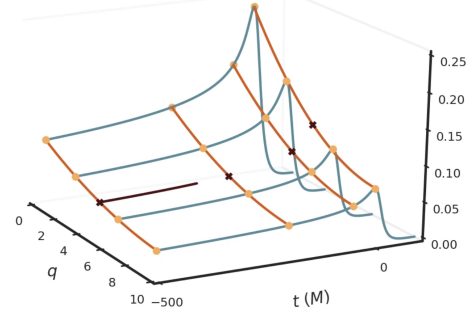

- 1. Create training dataset from N model evaluations
- 2. Compress the model with  $n \leq N$  model-specific basis set 3. n specially selected times  $T_i$
- 4. Parametric fits  $h^{\rm FIT}_\mu(q;\,T_i)$  at each  $|\mathcal{T}_i|$
- Evaluate the surrogate at parameter value (yellow dot) by i) evaluating the fits at each  $T_i$  which ii) specifies the full waveform through an (empirical) interpolant:

$$
h^{\rm S}_{\mu}(t;q)\equiv\sum_{i=1}^{m}B_{i}(t)h^{\rm FIT}_{\mu}(q;\,T_{i})
$$

**K ロ ▶ K 御 ▶ K 舌** 

 $2Q$ 

Fig: Vijay Varma

where  $\{B_i\}$  is built from  $h_i^{\text{basis}}(t)$ 

#### <span id="page-45-0"></span>Step 1: basis generation

• Seek a representation of the gravitational wave model

$$
h_{\mu}(t) \approx \sum_{i=1}^{m} c_i(\mu) e_i(t) \quad \text{or} \quad h_{\mu}(f) \approx \sum_{i=1}^{m} c_i(\mu) e_i(f)
$$

for m as small as possible and  $\mu = (mass, spin, ...)$  labels the parameterization

• Sometimes referred to as a *reduced order model* (model is *reduced* to *m* degrees of freedom)

#### Whats special about  $e_i$  ???

- Application-specific basis
- Fewer basis  $\rightarrow$  faster computations

Some methods: Greedy-RB and singular value decomposition algorithms (details later).

 $\sqrt{2}$  )  $\sqrt{2}$  )  $\sqrt{2}$  )

■ 1  $2Q$ 

<span id="page-46-0"></span>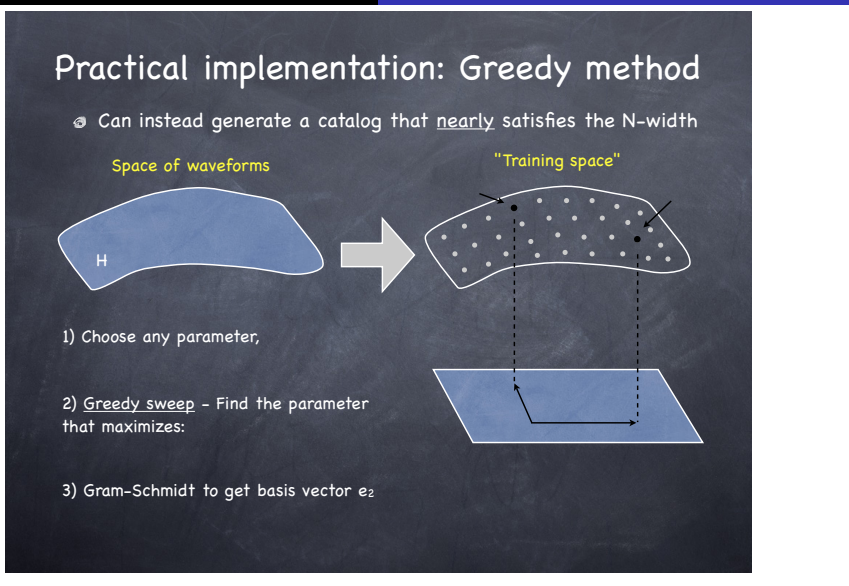

#### Slide courtesy of Chad Galley

メロトメ 伊 トメ ミトメ ミト

 $299$ ミー

#### <span id="page-47-0"></span>Example

#### Effective one body (Pan et al., 2011)

- $\bullet$  (2,2) mode for  $q \in [1,2]$ , duration  $\approx 12,000$ M
- Fast decay of approximation (overlap) error

max $_q \| h_q - \sum_{i=1}^m c_i(q) e_i \|^2$ 

#### Other evidence

- Observed across models, regimes
- Observed by groups using POD/SVD
	- Cannon et al (PRD 044025)
	-

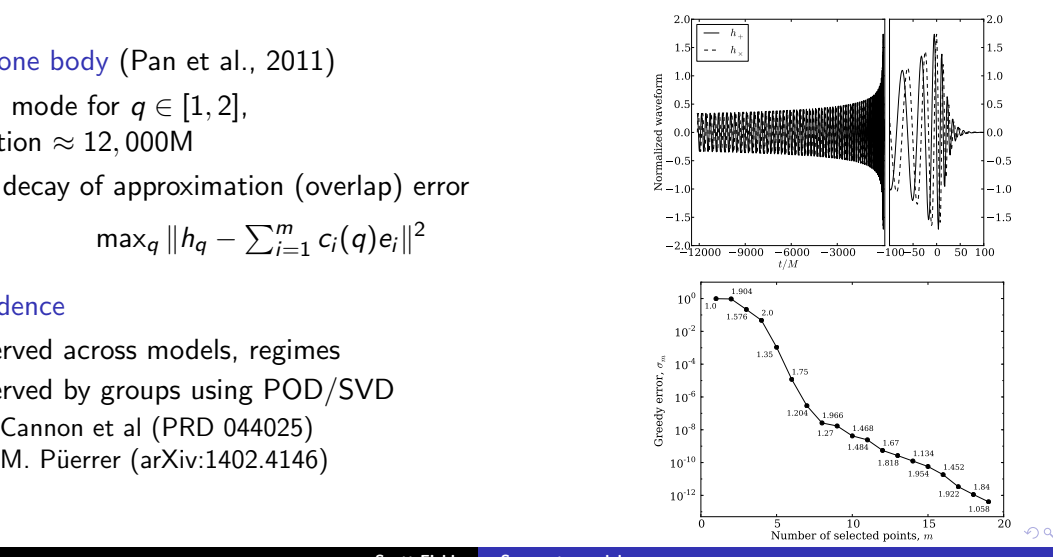

#### <span id="page-48-0"></span>Waveform compression application (ex:  $q \sim 1.2040$ )

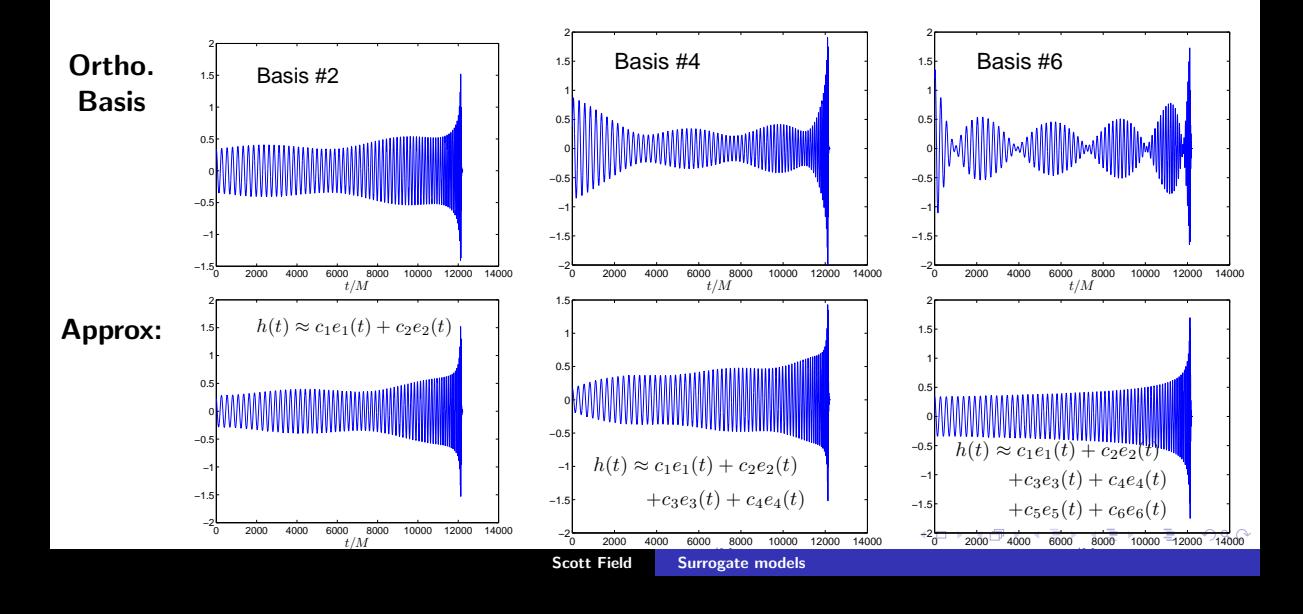

 $2Q$ 

ŧ

# <span id="page-49-0"></span>Example: Parameterized Heaviside (toy IMR model)

Continuum:

$$
H(\mu - x)
$$
  

$$
x \in [-1, 1]
$$
  

$$
\mu \in [-.2, .2]
$$

Training set:

$$
{H(\mu_i - x)}
$$
  
\n
$$
\mu_i = -0.2 + \frac{0.4}{4000}i
$$
  
\n
$$
i \in [0, \dots, 4000]
$$

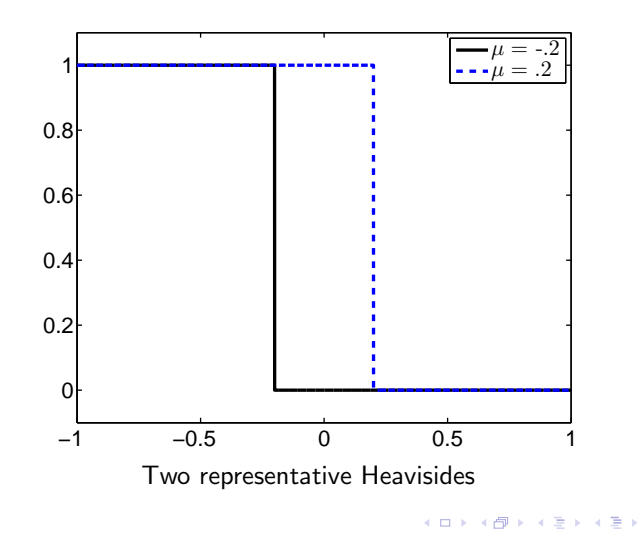

[Overview](#page-6-0) [GWSurrogate models](#page-17-0) [Building a 1D model](#page-30-0) [Basis](#page-45-0) [Alignment](#page-49-0) [Temporal interpolation](#page-54-0) [Parametric fits](#page-59-0)

# Example: Parameterized Heaviside (toy IMR model)

1. Select first basis (seed):  $H(-.2 - x)$ 

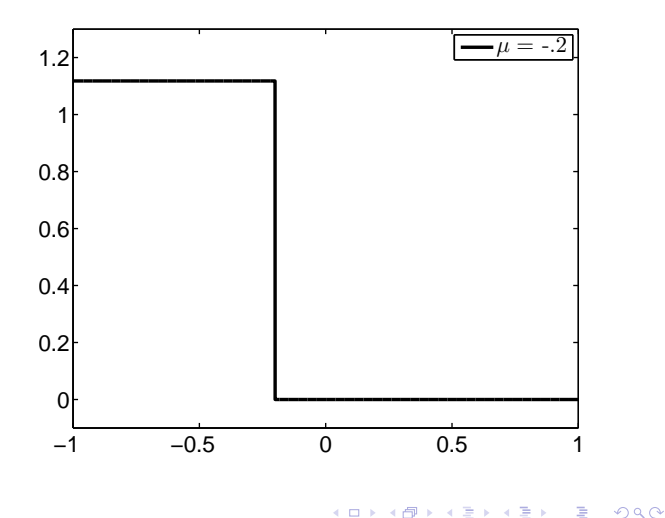

[Overview](#page-6-0) [GWSurrogate models](#page-17-0) [Building a 1D model](#page-30-0) [Basis](#page-45-0) [Alignment](#page-49-0) [Temporal interpolation](#page-54-0) [Parametric fits](#page-59-0)

# Example: Parameterized Heaviside (toy IMR model)

- 1. Select first basis (seed):  $H(-.2 - x)$
- 2. Find worst approximation:  $Err_i =$

$$
H(\mu_i-x)-cH(-.2-x)
$$

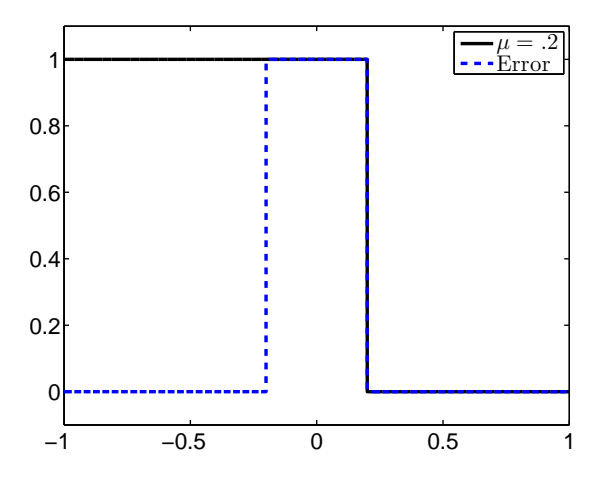

メロメ メタメ メミメ メミメ

 $2Q$ 

ŧ

[Overview](#page-6-0) [GWSurrogate models](#page-17-0) **[Building a 1D model](#page-30-0)** [Basis](#page-45-0) **[Alignment](#page-49-0)** [Temporal interpolation](#page-54-0) [Parametric fits](#page-59-0)

#### Example: Parameterized Heaviside (toy IMR model)

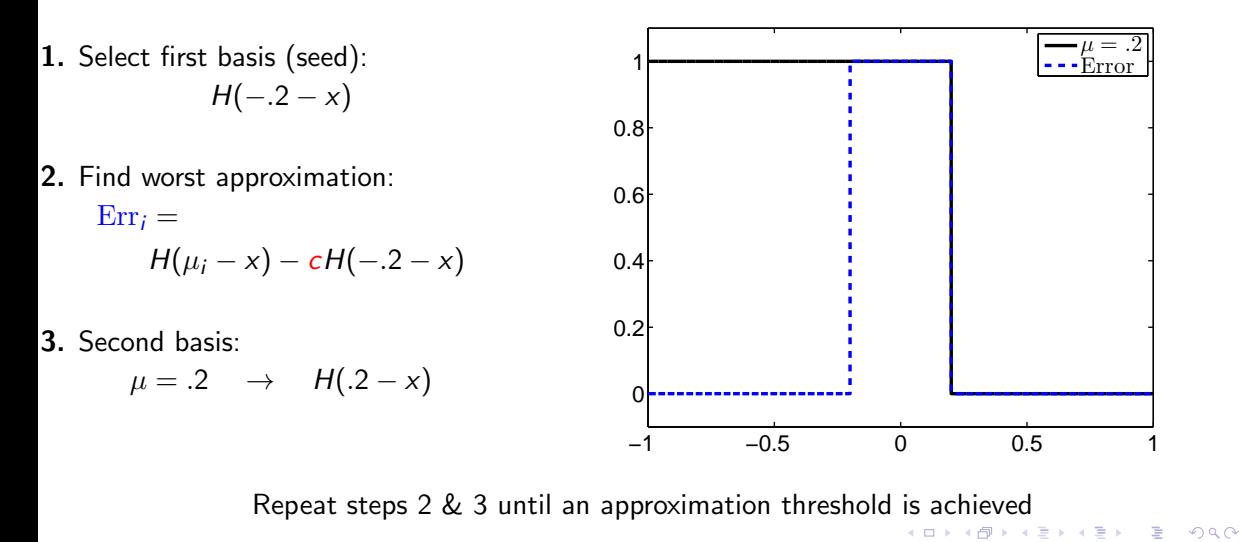

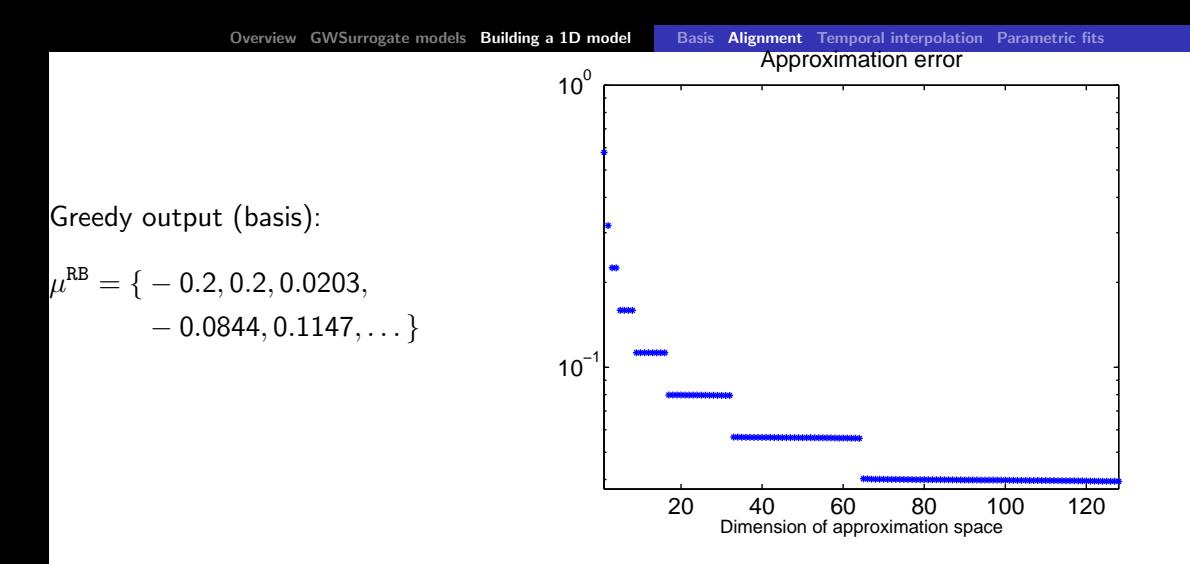

Greedy algorithm "fails" (SVD will too). Non-smooth w.r.t. parameter variations.

• If we let  $y(\mu) = \mu - x$  then only 1 basis function  $H(y)$  needed

 $2Q$ 

É

Ξ

**Kロト K倒下** 

<span id="page-54-0"></span>• Need a fast/accurate way to compute the coefficients for any parameter  $\mu$ 

$$
h_{\mu}(t) \approx \sum_{i=1}^{m} c_{i}(\mu) e_{i}(t)
$$

A convenient expression for  $c_i(\mu)$  thanks to approximation theory...

<span id="page-55-0"></span> $\bullet$  Need a fast/accurate way to compute the coefficients for any parameter  $\mu$ 

$$
h_{\mu}(t) \approx \sum_{i=1}^{m} c_{i}(\mu) e_{i}(t)
$$

A convenient expression for  $c_i(\mu)$  thanks to approximation theory...

Given *m* basis, there (usually) exists *m* times  $\{T_i\}_{i=1}^m$  for which

$$
\{c_i(\mu)\}_{i=1}^m \Longleftrightarrow \{h_\mu(T_i)\}_{i=1}^m
$$

m numbers  $c_i$  contain equivalent information as m numbers  $h_\mu(T_i)$ 

メロトメ 倒 トメ ミトメ ミト

ミー  $QQ$ 

メロトメ 御 トメ ミトメ ミト

ŧ

 $2Q$ 

### Empirical interpolation method

- Input: *m* basis  $\{e_i(t)\}_{i=1}^m$
- Output: Nearly optimal selection of m times  $\{T_i\}_{i=1}^m$
- These times are adapted to the problem/basis unlike Chebyshev nodes

Barrault 2004, Maday 2009, Chaturantabut 2009, Sorensen 2009

メロトメ 御 トメ ミトメ ミト

É

 $2Q$ 

#### Interpolation points for EOB waveforms

What are the best temporal interpolation points for an EOB-basis?

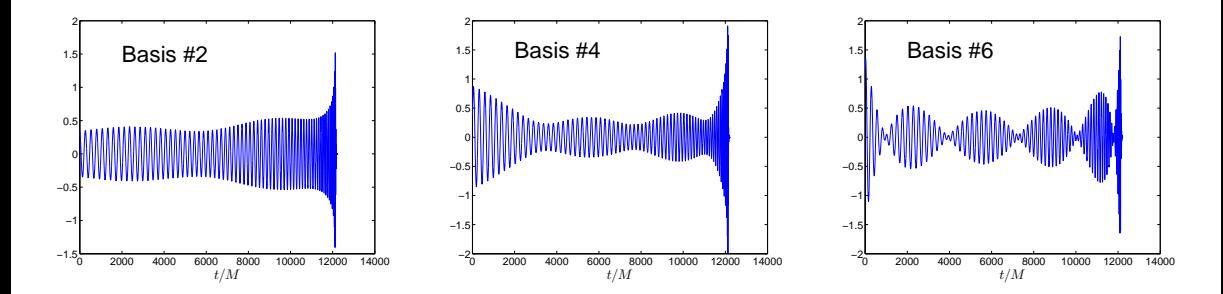

<span id="page-58-0"></span>Model: non-spinning EOB,  $q \in [1, 2]$ , 65-70 wave cycles (previous example)

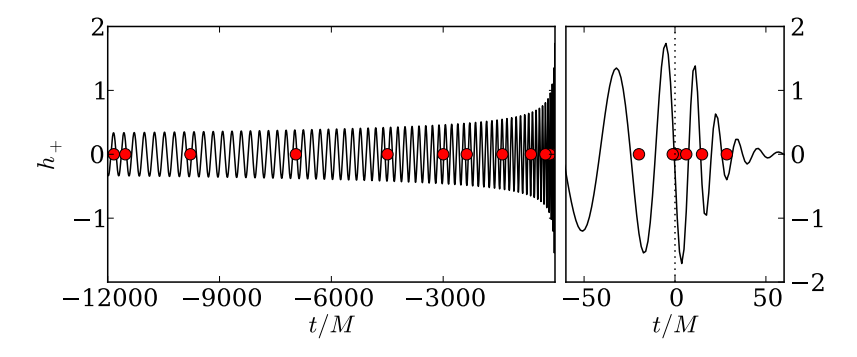

Any waveform in the above range can be recovered through its evaluation at these 5 (error  $\sim 10^{-4})$  to 19 (error  $\sim 10^{-12})$  empirical time nodes

$$
h_{\mu}(t) \approx \sum_{i}^{m} c_{i}(\mu) e_{i}(t) = \sum_{i}^{m} B_{i}(t) h_{\mu}(T_{i})
$$
  
Scott Field *Surrogate models*

# <span id="page-59-0"></span>Step 3: parametric fits

Main idea: Make the data look boring

• We know how  $h_{\mu}(\mathcal{T}_i)$  should look

$$
h_\mu(t)\equiv A_\mu(t){\rm e}^{-{\rm i}\phi_\mu(t)}
$$

- $\bullet$  A and  $\phi$  are boring!
- Polynomial fit (in  $q$ ) works well

$$
A_q(T_i) \approx A_i(q) = \sum_{n=0}^N a_n q^n
$$

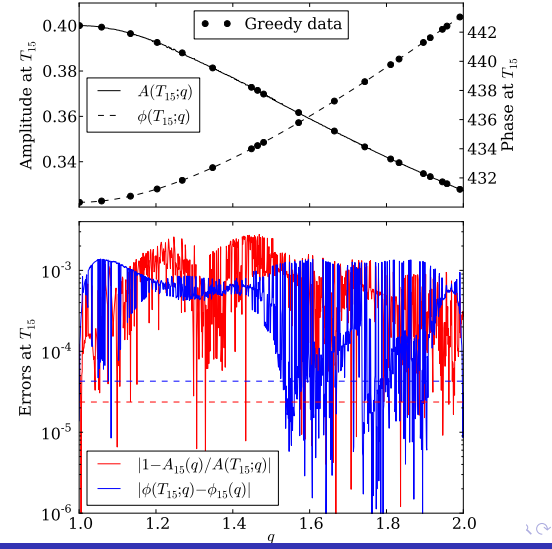

#### <span id="page-60-0"></span>Alternative choices

$$
h_\mu(t) \approx \sum_i^m c_i(\mu) e_i(t)
$$

... no amplitude and phase decomposition.

 $c_i(\mu) \rightarrow$ 

- $\bullet$   $c_i(\mu)$  "exotic" looking function
- Deciding form of data to approximate is important ("feature engineering")

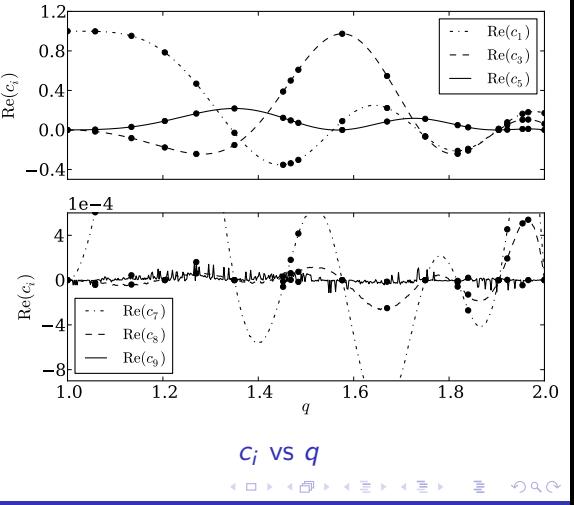

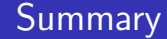

These three (offline) steps complete the building phase

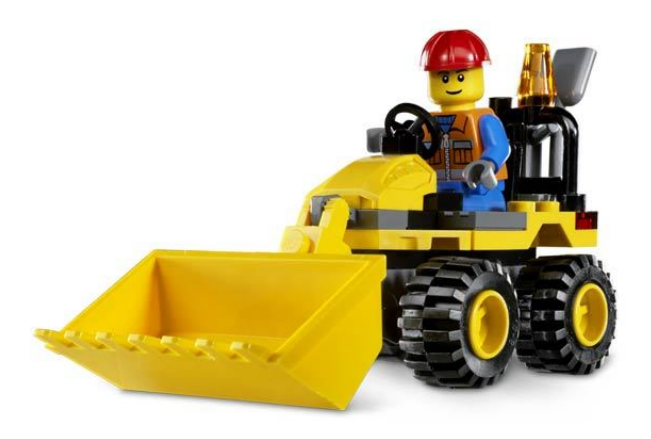

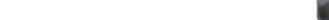

### Final step: validate the model

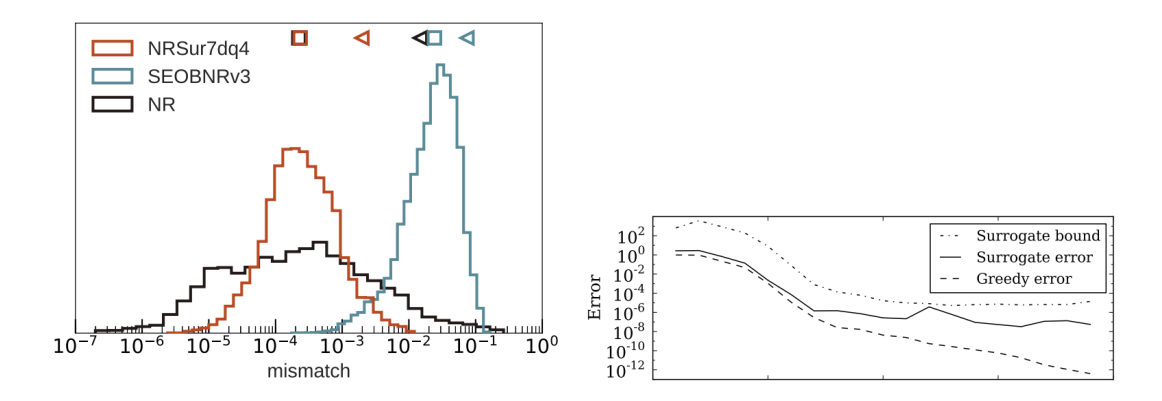

Cross-validation (arXiv:1905.09300). Error bounds (arXiv:1308.3565)

メロメ メタメ メミメ メミメ

 $2Q$ 

É

#### Computing lab

- Jupyter notebook demo (Today): building a 1-dimensional (2,2)-mode IMR model
- Going further (Homework): Higher-dimensional models require more complicated data decomposition and regression tools suited for high-dimensional data on scattered grids.

メロメ メタメ メミメ メミメ